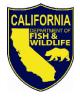

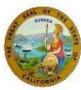

## California Northern Spotted Owl (NSO) Stakeholder Forum Agenda

January 30, 2018/9:30 AM – 4:00 PM

Resources Building First Floor Auditorium 1416 Ninth Street Sacramento, CA 95814 Webinar<sup>1</sup> link: <u>https://meet.wildlife.ca.gov/randy.shoup/7BS8008V</u>

9:30 Security Check-in<sup>2</sup> and Sign-in

9:45 Welcome, Logistics, and Process – Amanda Culpepper, CDFW

9:50 Agency Updates

CDFW – Robert Hawkins

CAL FIRE – Stacy Stanish

USFWS – James "J.B." Bond

- 10:25 Questions & Answers Agency Representatives
- 10:45 NSO Interagency Working Group (NSOIWG) Update Susan Sniado, CDFW
- 11:00 Barred Owl Science Team (BOST) Update Carie Battistone, CDFW
- 11:15 Questions & Answers NSOIWG and BOST
- 11:45 12:45 Lunch (not provided)

1:00 California State Safe Harbor Agreement Program Act – Ryan Mathis, CDFW

**1:30** Northern Spotted Owl Resource Plan: A Spotted Owl Management Toolbox – Stu Farber, W.M. Beaty & Associates

**2:00** Break

- 2:15 NSO & Notices of Emergency Timber Operations Rob DiPerna, Environmental Protection Information Center (EPIC)
- 2:45 Public comment<sup>3</sup>
- 3:45 Feedback and future forums
- 4:00 Adjourn

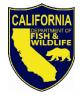

<u>State of California – Natural Resources Agency</u> DEPARTMENT OF FISH AND WILDLIFE Director's Office 1416 Ninth Street, 12<sup>th</sup> Floor Sacramento, CA 95814 www.wildlife.ca.gov

EDMUND G. BROWN JR., Governor CHARLTON H. BONHAM, Director

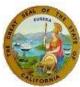

<sup>1</sup>CDFW is hosting the webinar through Skype for Business. You can join the webinar simply by clicking the link (<u>https://meet.wildlife.ca.gov/randy.shoup/7BS8008V</u>) and following the instructions to join the meeting as a Guest. Please allow 15 minutes to join the meeting, especially if you have not used the Skype for Business Web App in the past.

<sup>2</sup>The Resources Building typically requires all entrants to sign in with the guards at the entryway to the building. For this meeting there will be a staffed table near the front entrance where Forum attendees can sign in. You must bring a form of valid identification (e.g., a driver's license) and receive a nametag at the table to gain access to the auditorium. Late arrivals may be asked to sign in with the guards.

<sup>3</sup>Public comment gives an opportunity for any attendee to verbally present an idea or concern about NSO to all other attendees. These comments may inform future Forum topics. Those interested in giving public comment should fill out a public comment card and will be limited to three minutes of speaking time. Before commenting, please state your name and your affiliation.